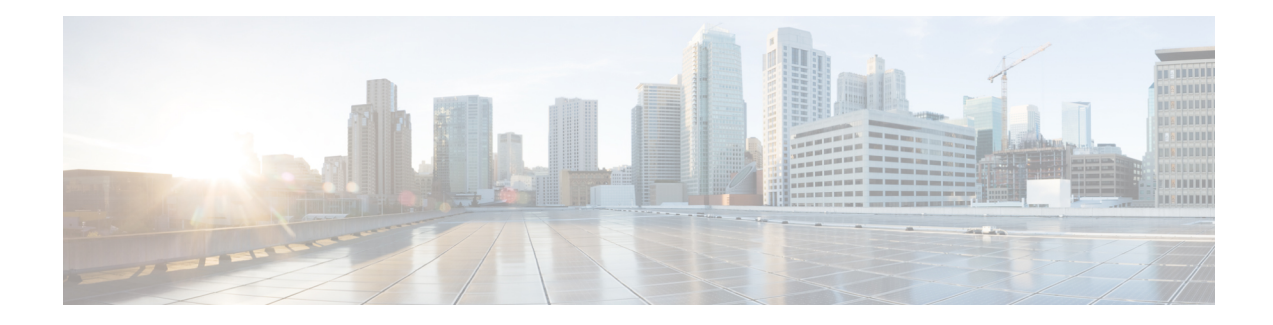

# **Digits\_with\_Confirm**

The Digits With Confirm voice element captures a string of numerical digits, and presents a confirmation menu allowing the caller to either accept their entry or re-enter the digits. It may be used to collect small or large strings of digits. The digit string can be spoken or entered using the keypad. The captured value will be stored in element data as a string. The string cannot contain non-numerical characters. Using speech input, the number is spoken one digit at a time (i.e. 49678 is spoken "four nine six seven eight"). DTMF input can be terminated by a # keypressif desired (otherwise, the entry is considered terminated when the input timeout is reached).

With the Digits With Confirm voice element, the application designer has the ability to set length restrictions on the digit string. A minimum and maximum length can be given to narrow the criteria. If a string of a specific length is required, the minimum and maximum lengths should be set to the same value. If fewer digits are entered, a nomatch event will be thrown. A string of digits with length greater than the maximum length cannot be entered.

- [Settings,](#page-0-0) on page 1
- [Element](#page-2-0) Data, on page 3
- Exit [States,](#page-3-0) on page 4
- Audio [Groups,](#page-4-0) on page 5
- Folder and Class [Information,](#page-5-0) on page 6
- [Events,](#page-5-1) on page 6

#### <span id="page-0-0"></span>**Settings**

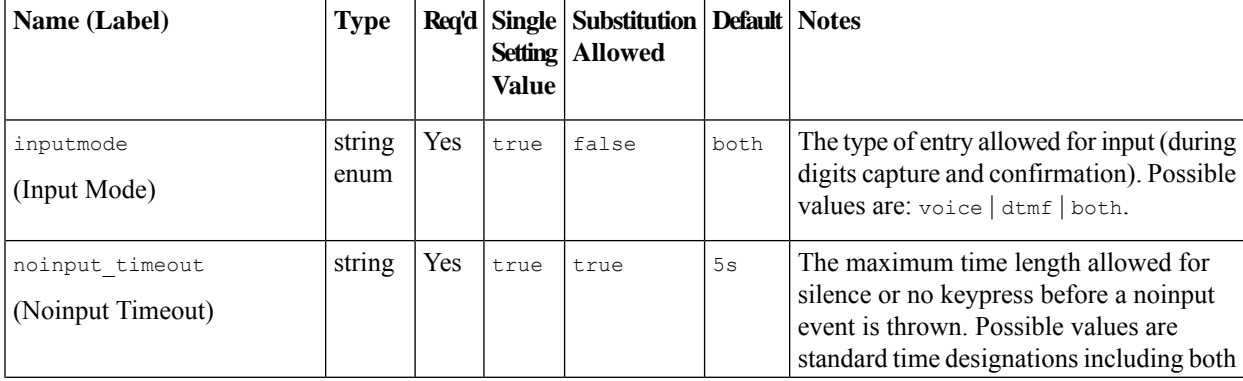

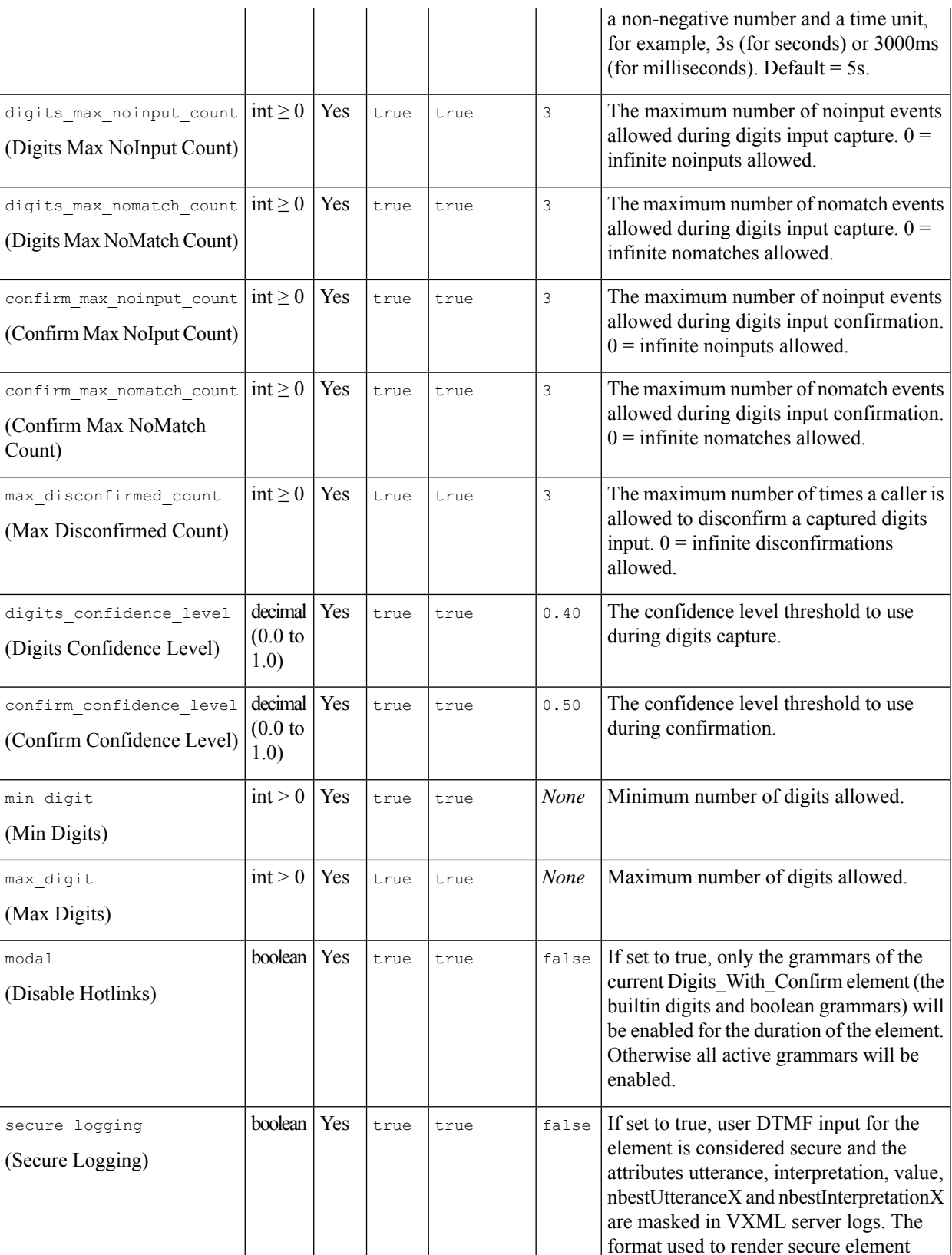

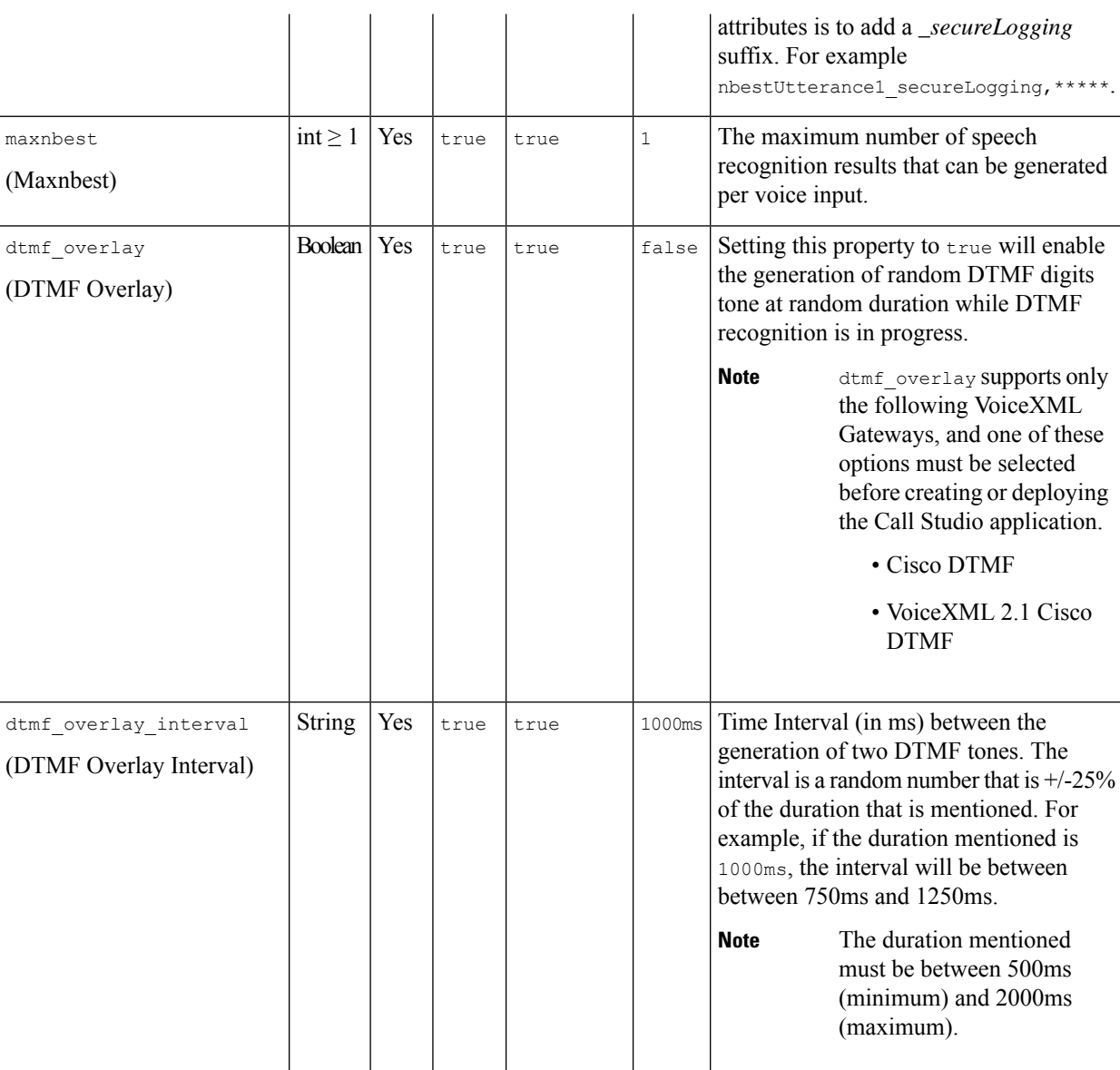

Refer to the following Element Data table for information about nbestUtteranceX and nbestInterpretationX

# <span id="page-2-0"></span>**Element Data**

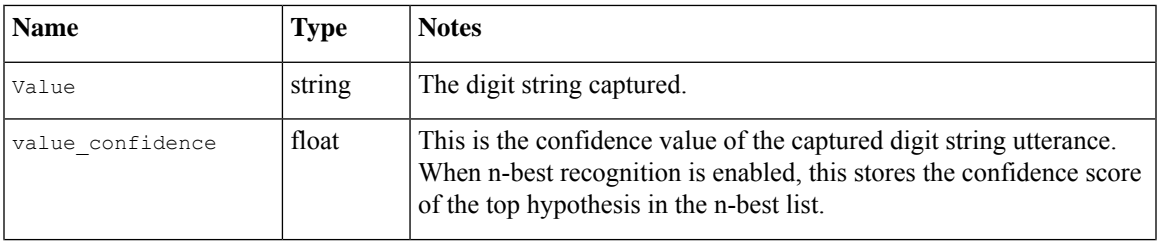

 $\mathbf l$ 

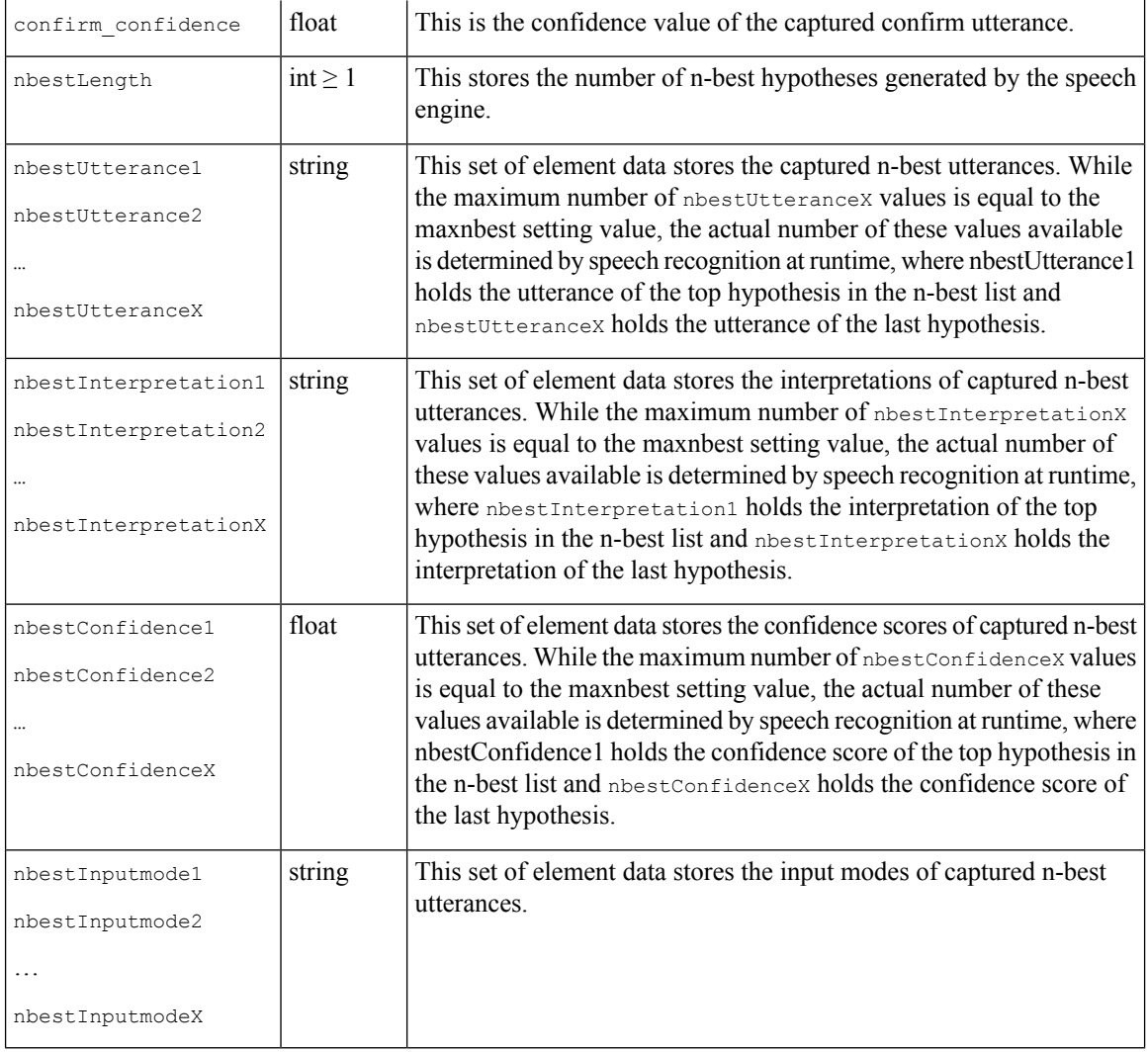

# <span id="page-3-0"></span>**Exit States**

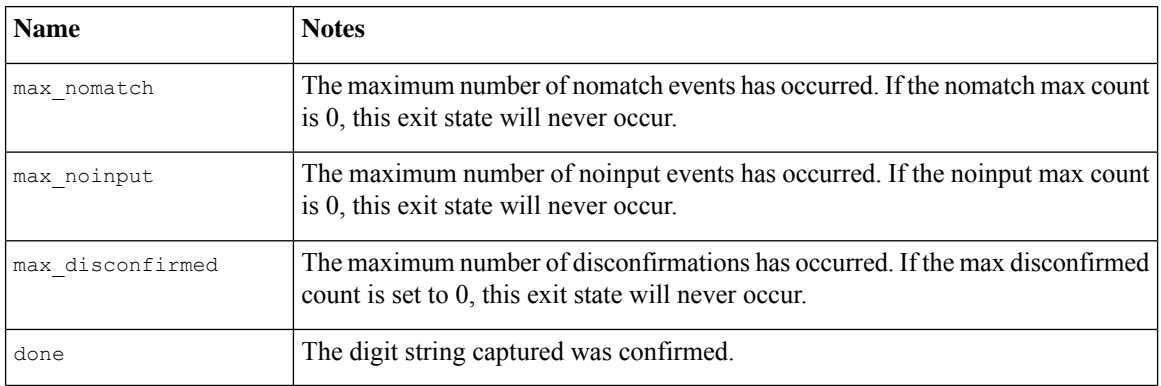

# <span id="page-4-0"></span>**Audio Groups**

#### **Digits Capture**

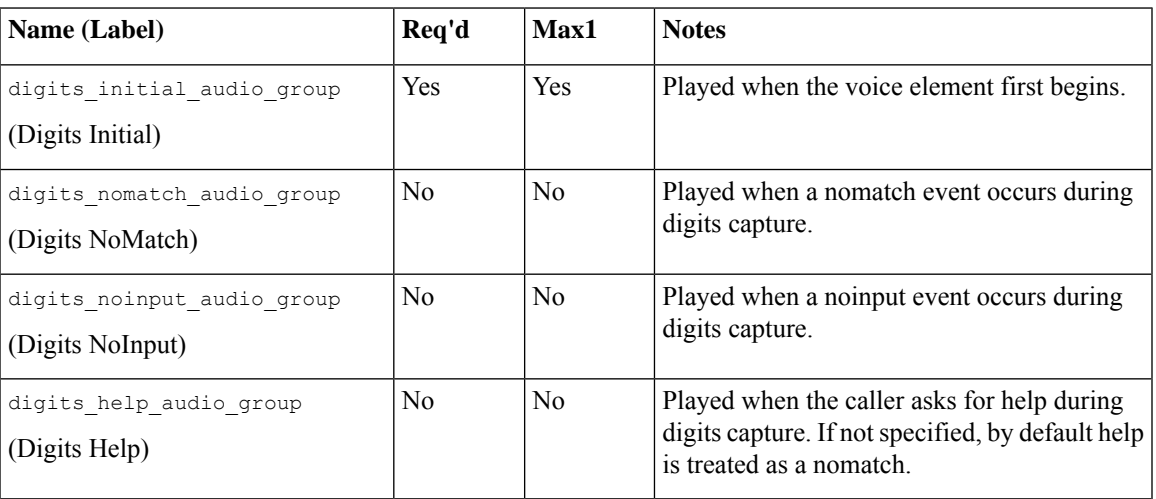

### **Digits Confirm**

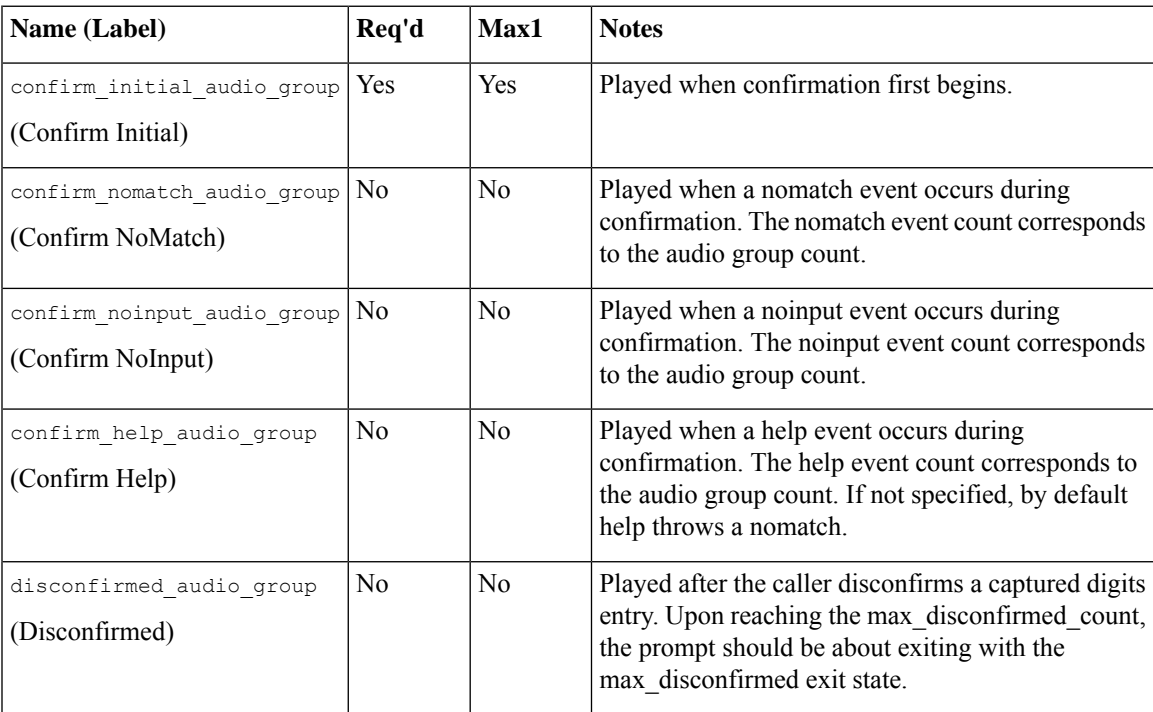

I

#### **End**

**End**

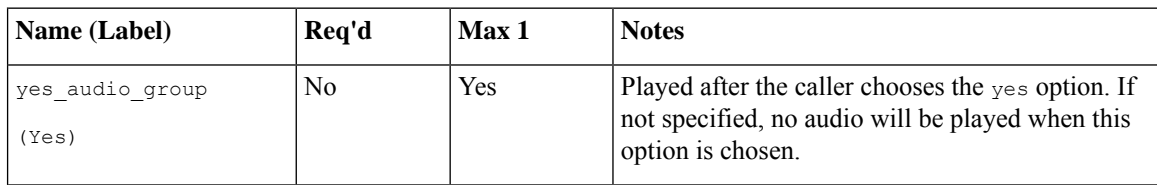

# <span id="page-5-0"></span>**Folder and Class Information**

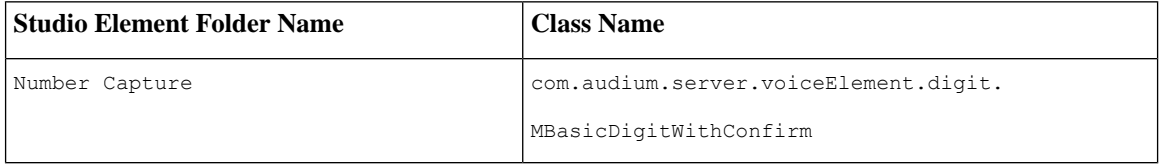

# <span id="page-5-1"></span>**Events**

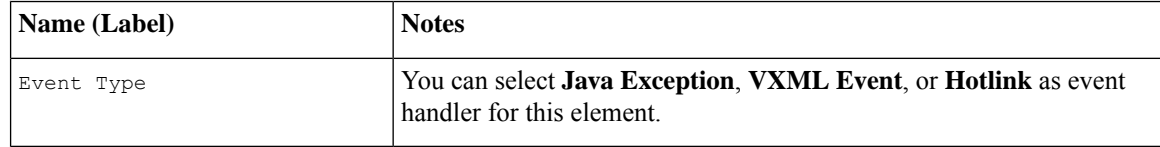